## Algoritmos

#### SSC 301 – IC para Engenharia Ambiental

#### Prof. Marcio Delamaro

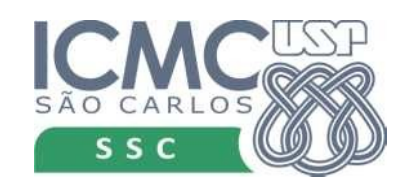

1

## Algoritmo

- O que é?
- <https://youtu.be/CvSOaYi89B4>
- [https://youtu.be/8WU\\_E9tNnEw](https://youtu.be/8WU_E9tNnEw)

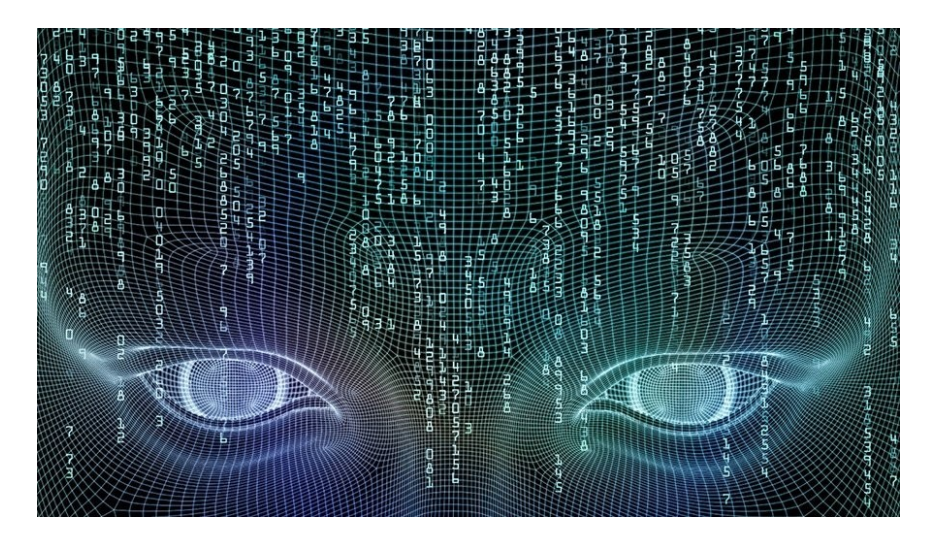

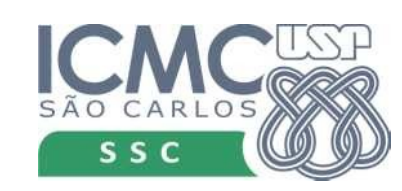

# Algoritmo

- O que é?
	- Substantivo masculino Matemática Sequência de raciocínios ou operações que oferece a solução de certos problemas. (dicio.com.br)
	- Algoritmo é uma sequência finita de instruções bem definidas e não ambíguas, cada uma das quais devendo ser executada mecânica ou eletronicamente em um intervalo de tempo finito e com uma quantidade de esforço finita. (wikipedia)

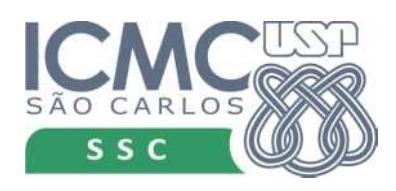

## Wikipedia

- Um algoritmo não representa, necessariamente, um programa de computador, e sim os passos necessários para realizar uma tarefa. Sua implementação pode ser feita por um computador, por outro tipo de autômato ou mesmo por um ser humano.
- O conceito de algoritmo é frequentemente ilustrado pelo exemplo de uma receita culinária, embora muitos algoritmos sejam mais complexos.

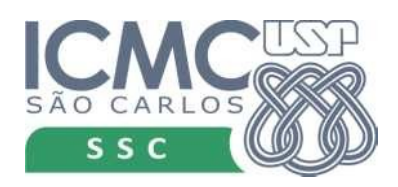

#### Receita culinária

● Problema: preparar peixe com molho de maracujá

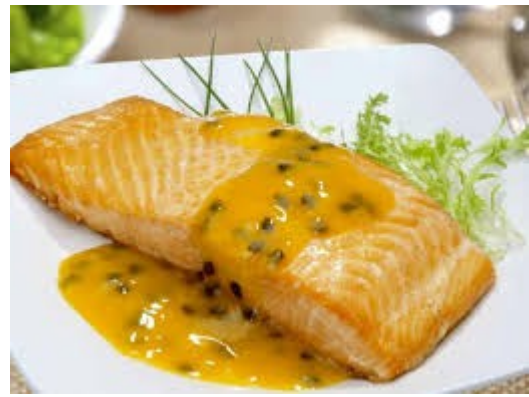

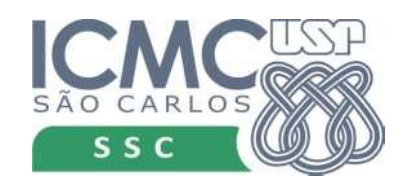

## Receita culinária

- Problema: preparar peixe com molho de maracujá
- Algoritmo (solução)
	- Entre na cozinha
	- Prepare o peixe e o molho

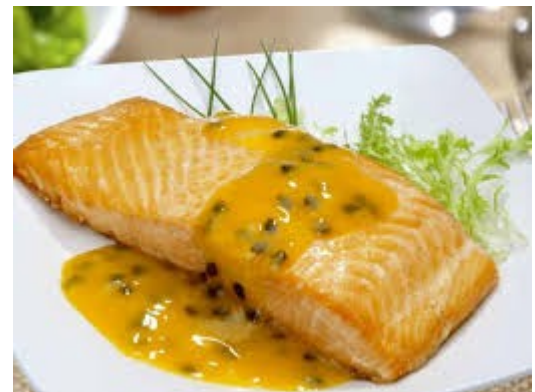

– Sirva em prato com o molho de maracujá por cima, acompanhado de arroz branco

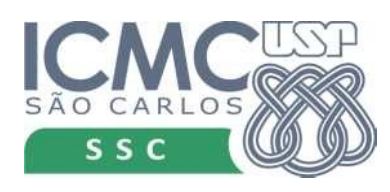

## Receita culinária

- Problema: preparar peixe com molho de maracujá
- Algoritmo (solução)
	- Derreta uma colher de sopa de manteiga
	- Acrescente uma colher de sopa de açúcar
	- Acrescente a pola do maracujá

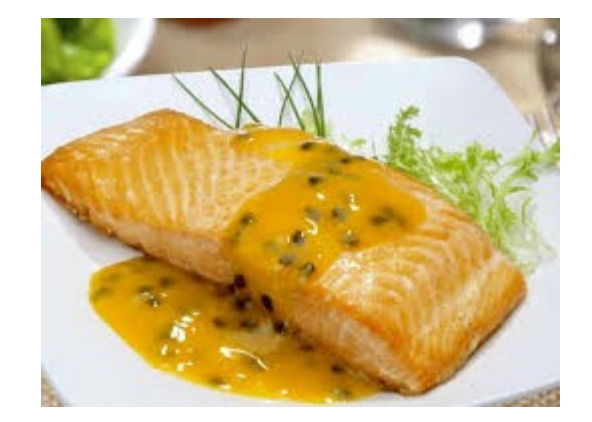

- Ferva por alguns minutos até reduzir na consistência de molho, reserve
- Tempere o peixe com sal e pimenta-do-reino
- Passe um dos lados na farinha de trigo e retire o excesso
- Frite em uma colher de manteiga, primeiro o lado com a farinha
- Após 3 minutos vire e frite o outro lado por mais 3 minutos
- Sirva em prato com o molho de maracujá por cima, acompanhado de arroz branco

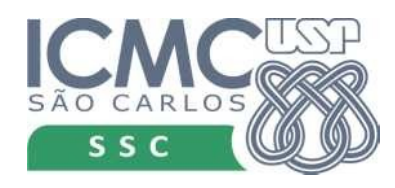

#### Torres de Hanoi

Tem-se três hastes. Umas das hastes serve de suporte para os discos. Deseja-se mover todos os discos para outra haste, porém deve-se movimentar um disco de cada vez e um disco maior nunca pode ser colocado sobre um disco de menor tamanho.

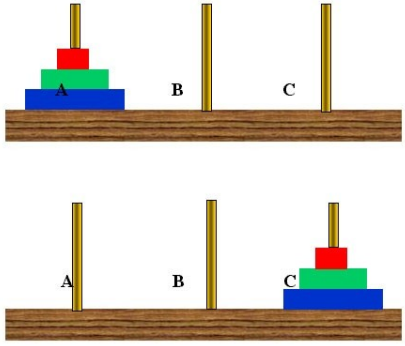

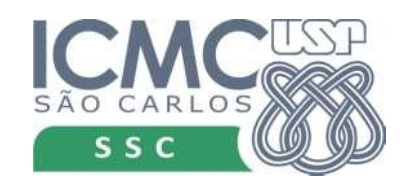

#### Torres de Hanoi

Tem-se três hastes. Umas das hastes serve de suporte para os discos. Deseja-se mover todos os discos para outra haste, porém deve-se movimentar um disco de cada vez e um disco maior nunca pode ser colocado sobre um disco de menor tamanho.

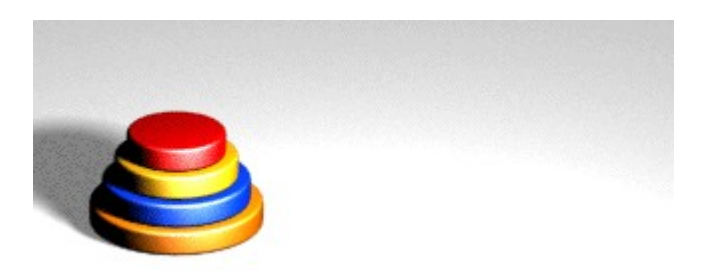

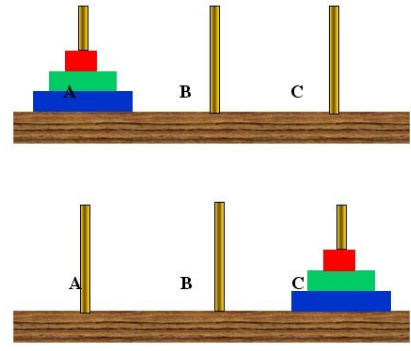

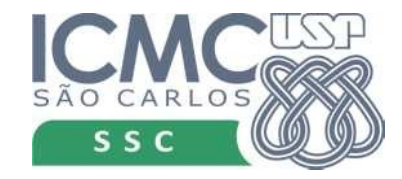

#### Torres de Hanoi

Tem-se três hastes. Umas das hastes serve de suporte para os discos. Deseja-se mover todos os discos para outra haste, porém deve-se movimentar um disco de cada vez e um disco maior nunca pode ser colocado sobre um disco de menor tamanho.

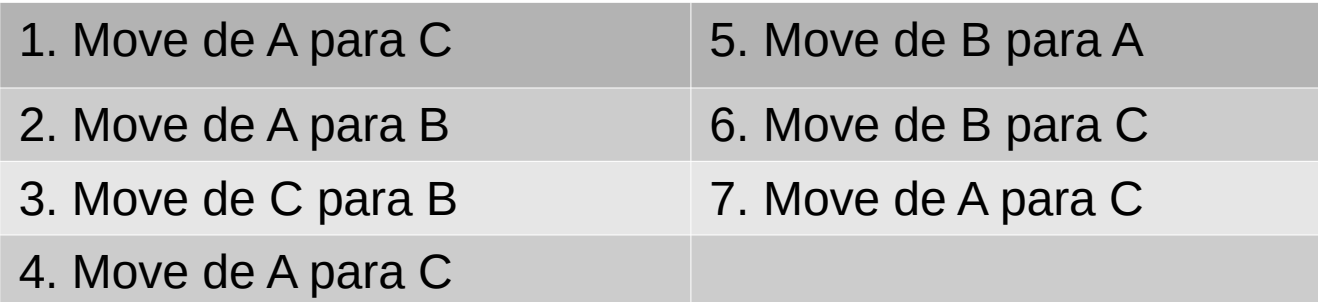

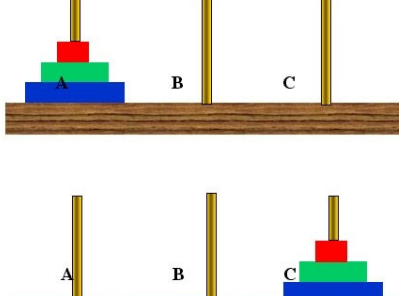

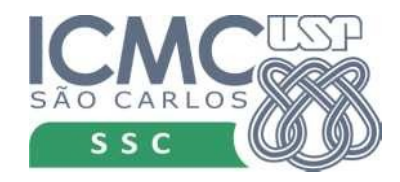

#### Existem algoritmos ruins?

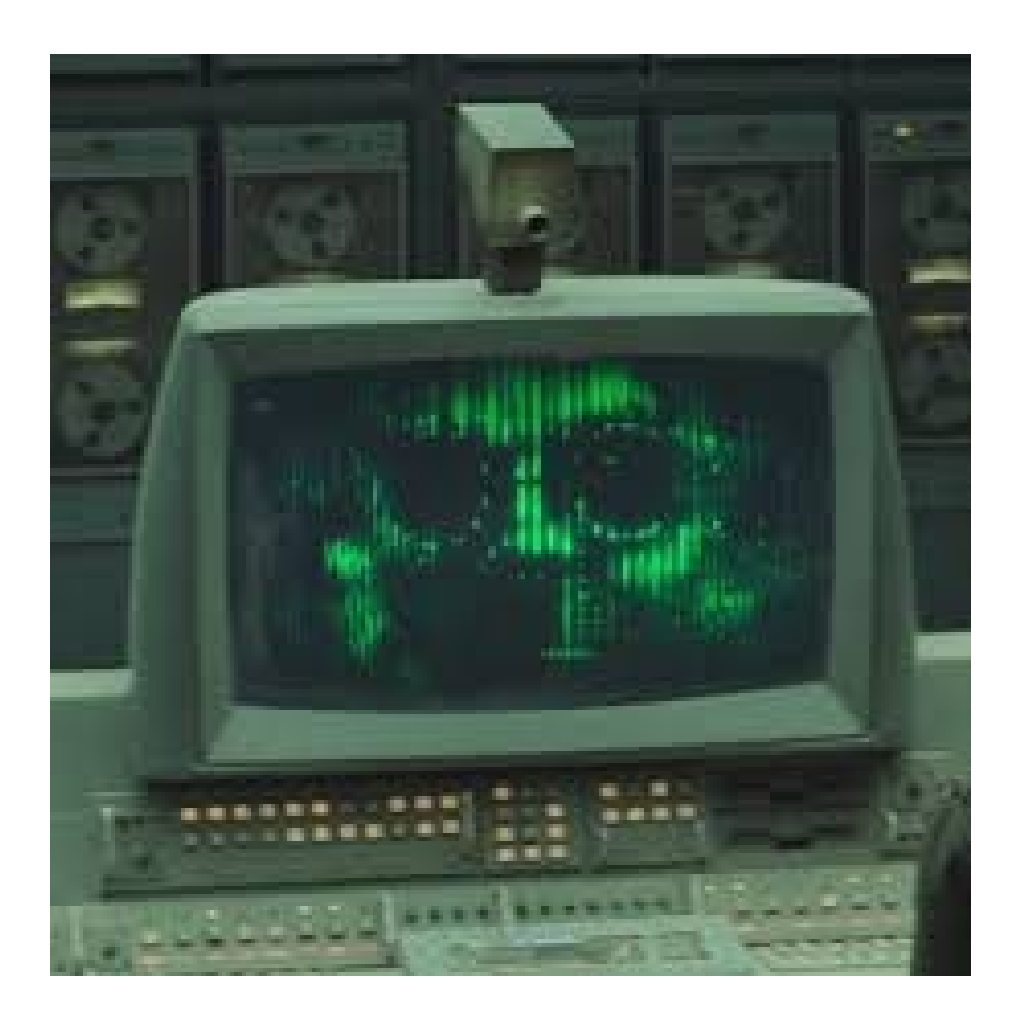

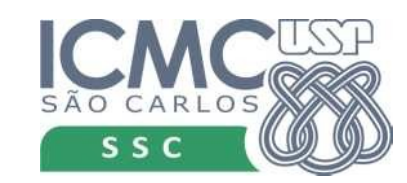

## Existem algoritmos ruins?

• Algoritmos errados

• Algoritmos certos mais ruins

• Problemas difíceis

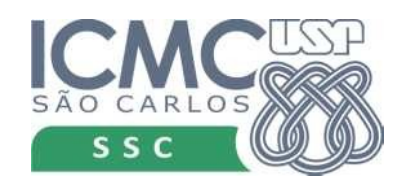

#### Errados

• Não resolvem o problema ou não resolvem em todos os casos

- Contar as pessoas na sala
	- *inicie com valor 0 para cada par de pessoas: aumente o valor em 2 unidades*

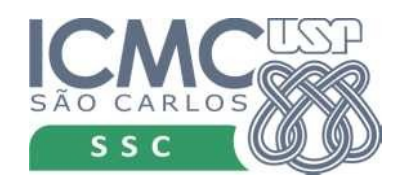

#### Certos mas ruins

• Estão corretos, ou seja, resolvem o problema mas "na prática" não pode ser usados

• Buscar um livro na biblioteca

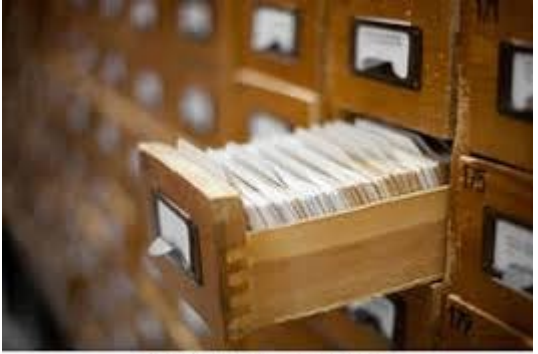

 $k6855664$  fotosearch  $@$ 

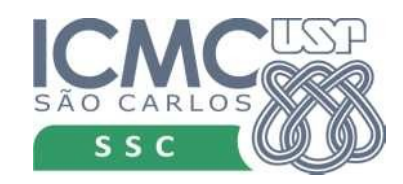

## Problemas difíceis

- O problema em si, dependendo do seu "tamanho" não admite uma solução adequada
- Torres de Hanoi
	- Para solucionar com 4 discos, são necessários 15 movimentos
	- Para solucionar com 7 discos, 127 movimentos
	- Para solucionar com 15 discos, 32.767 movimentos
	- Para solucionar com 64 discos, como diz a lenda, 18.446.744.073.709.551.615 movimentos. (580 séculos)

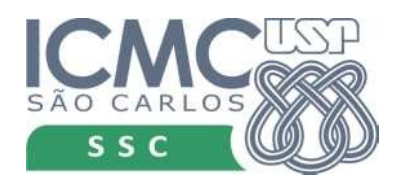

#### Em resumo

• Para resolver alguns problemas, nós precisamos de um algoritmo que nos instrua

- Precisamos também de uma forma de expressar o algoritmo
	- Depende de quais são os "passos" que sabemos realizar

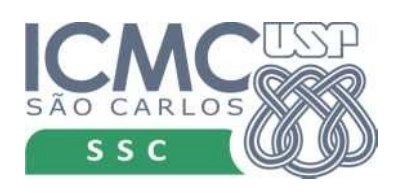

## Para utilizar o computador

• Ainda precisamos de um algoritmo

• As intruções que o computador executa (os passos) são muito primitivas

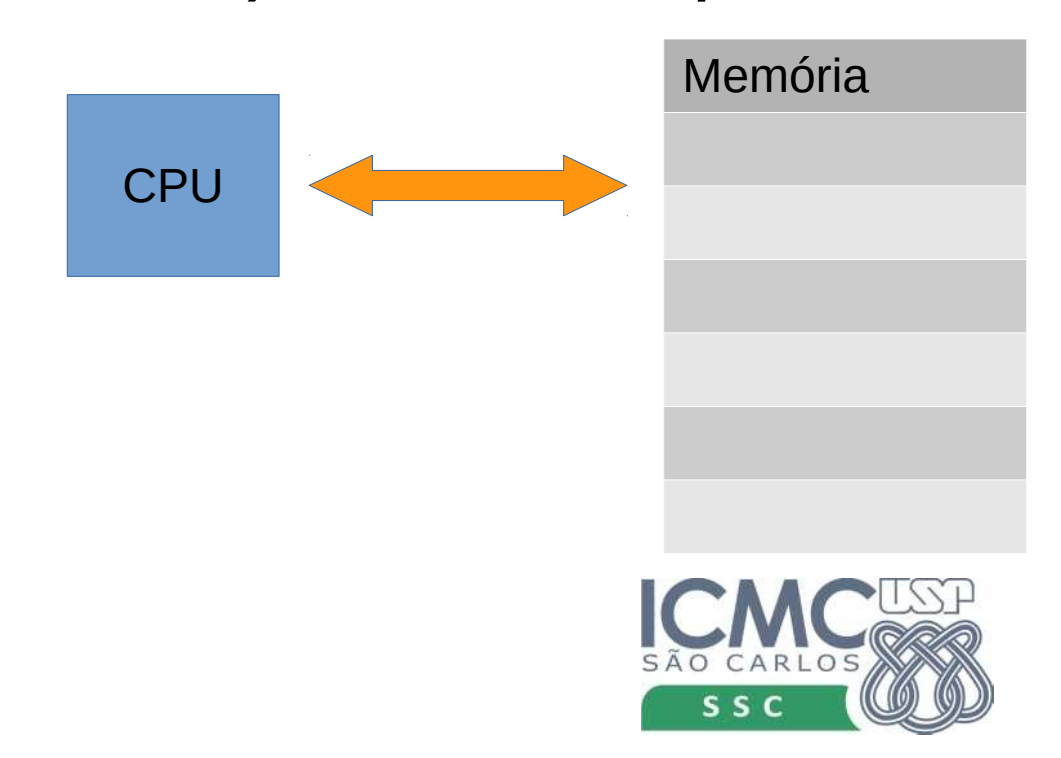

## Hanoi Hanoi

- push %rbp
- mov %rsp,%rbp
- sub \$0x10,%rsp
- mov %fs:0x28,%rax
- mov %rax,-0x8(%rbp)
- xor %eax,%eax
- mov \$0x400774,%edi
- mov \$0x0,%eax
- callq 4004c0 <printf@plt>
- lea -0xc(%rbp),%rax
- mov %rax,%rsi
- mov \$0x400787,%edi
- mov \$0x0,%eax
- callq  $4004e0 <$  isoc99\_scanf@plt>

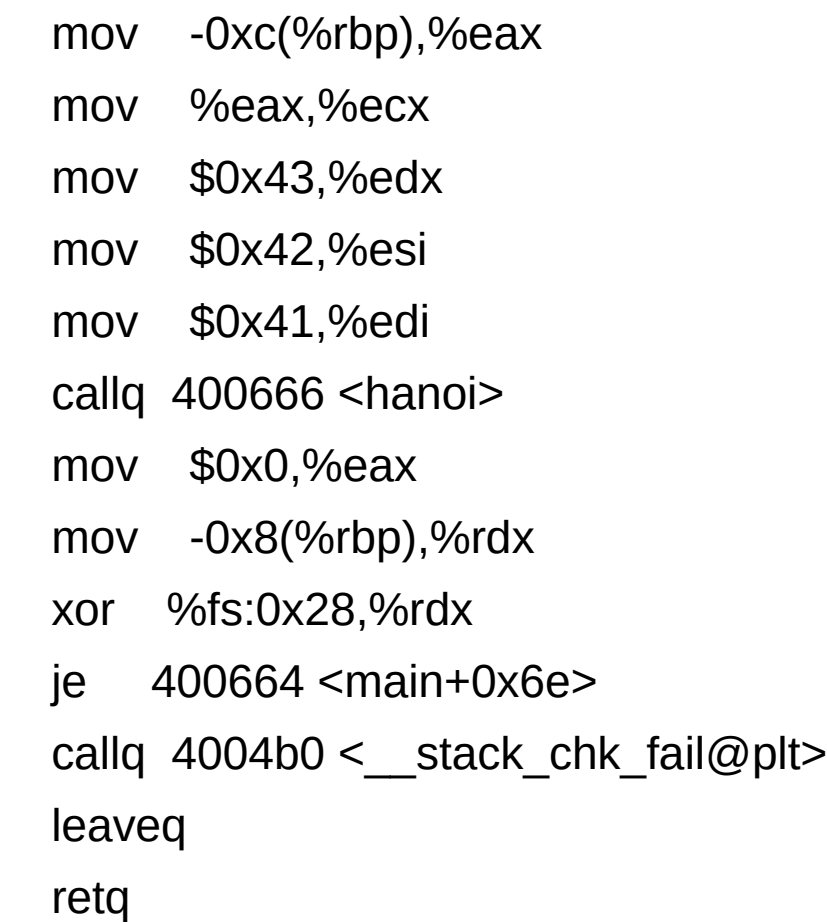

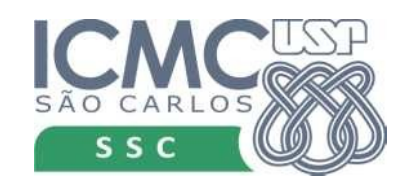

## Linguagem de alto nível

- Permite que expressemos os algoritmos de uma forma mais simples
- Tem um conjunto de instruções que são mais fáceis de usar

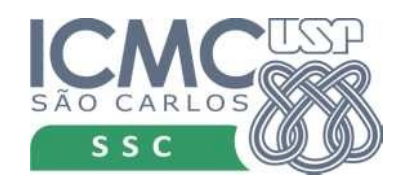

## Linguagem de alto nível

- Permite que expressemos os algoritmos de uma forma mais simples
- Tem um conjunto de instruções que são mais fáceis de usar

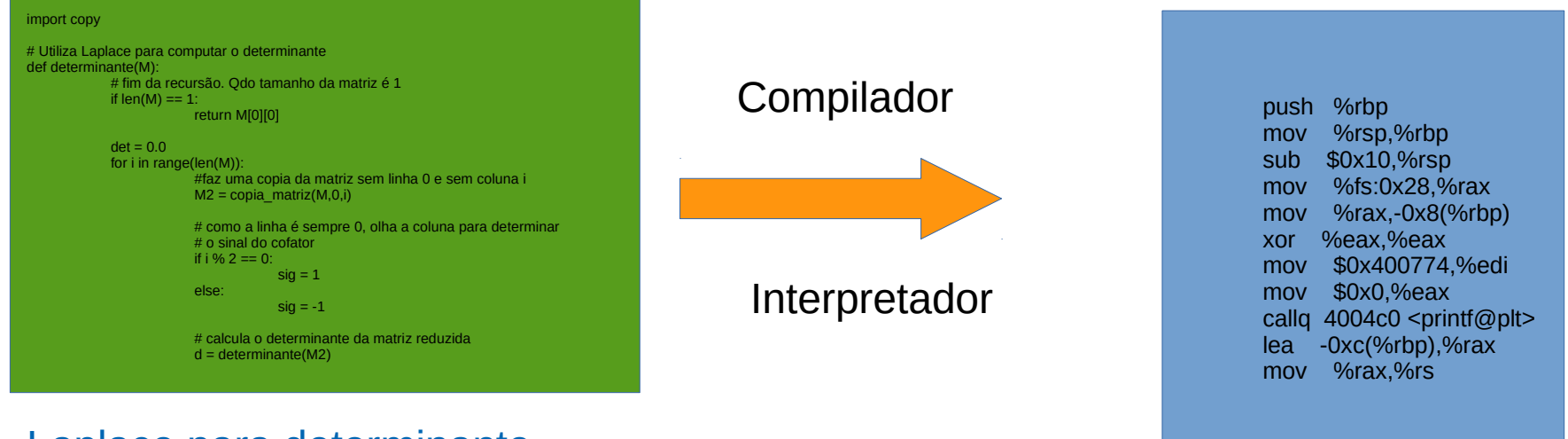

#### Laplace para determinante

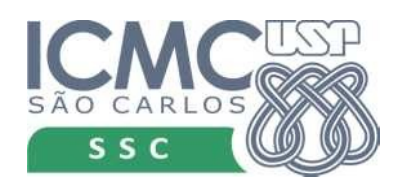

# Python

- Linguagem de programação baseada em um interpretador
- Homenagem ao grupo Monty Python
- Crescido muito nos últimos anos
- Flexível e "fácil" de utilizar

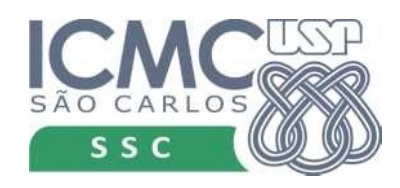

## Método de Bhaskara

• Para começarmos a conhecer o interpretador Python, vamos usar esse algoritmo

• Tente descrever os passos desse algoritmo

• Ver material do livro (Cap 1)

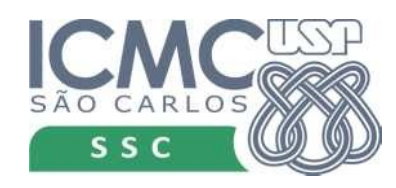

## Prática

• Seguir o material do livro sobre o interpretador Python (Cap 7 e 8, até 8.3 inclusive)

• Resolver os exercícios

• Anotar dúvidas, problemas e sugestões

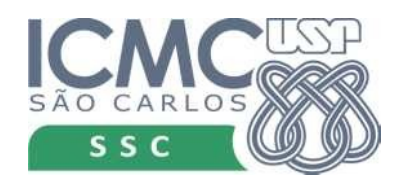